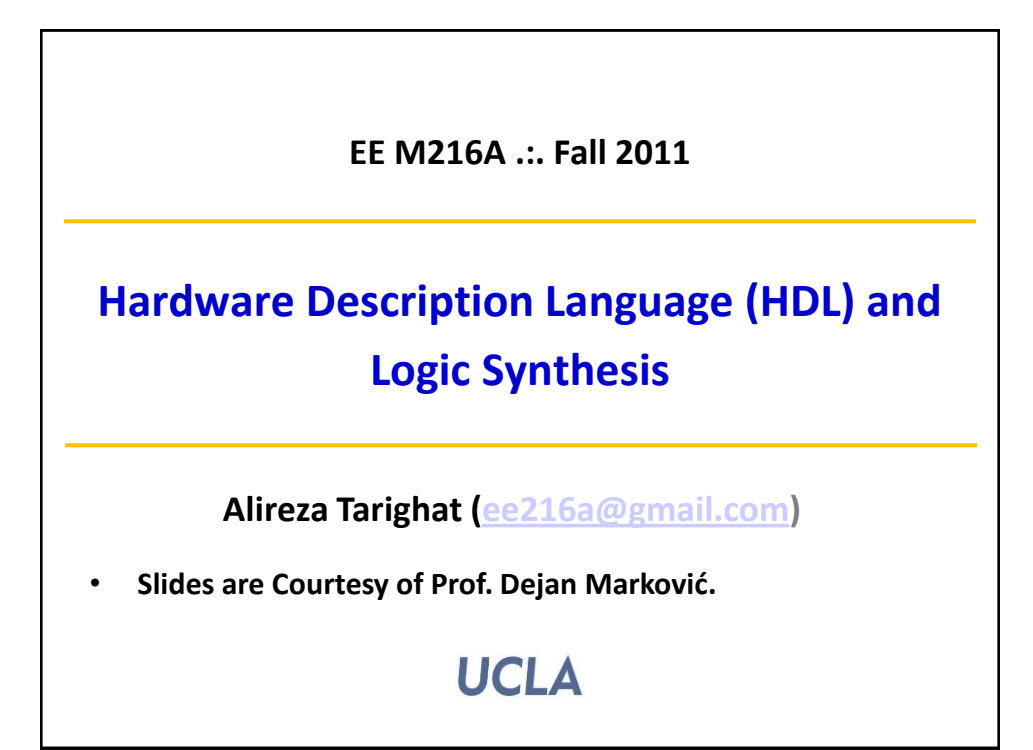

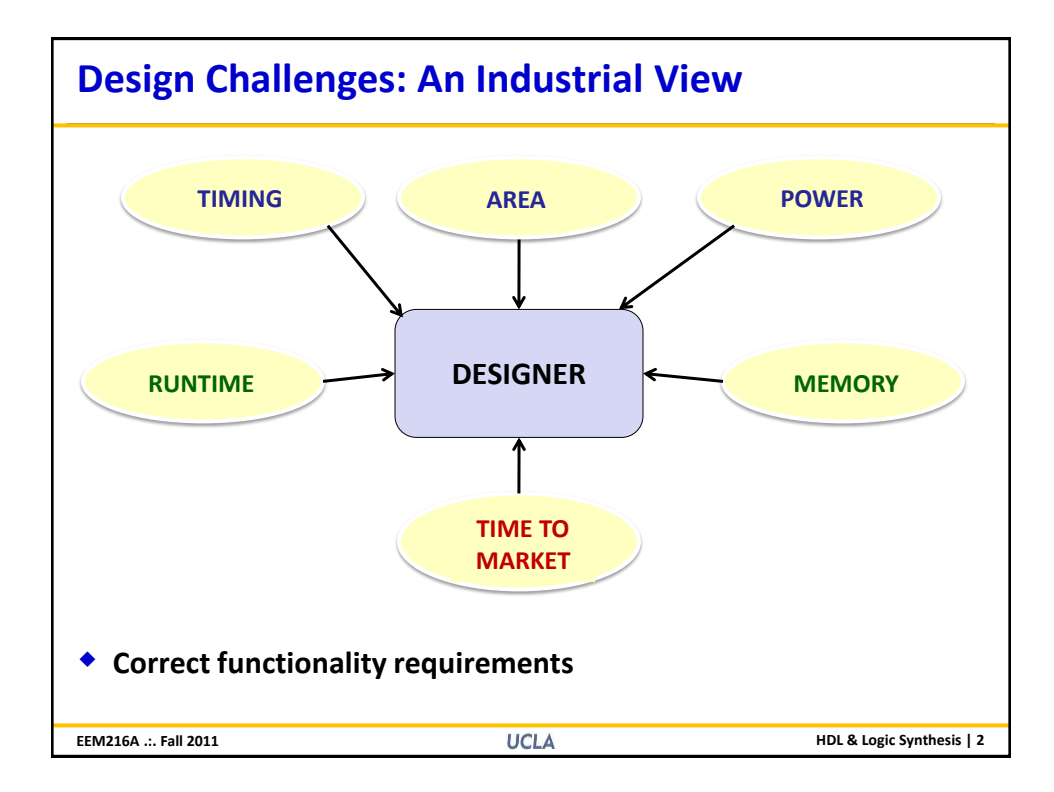

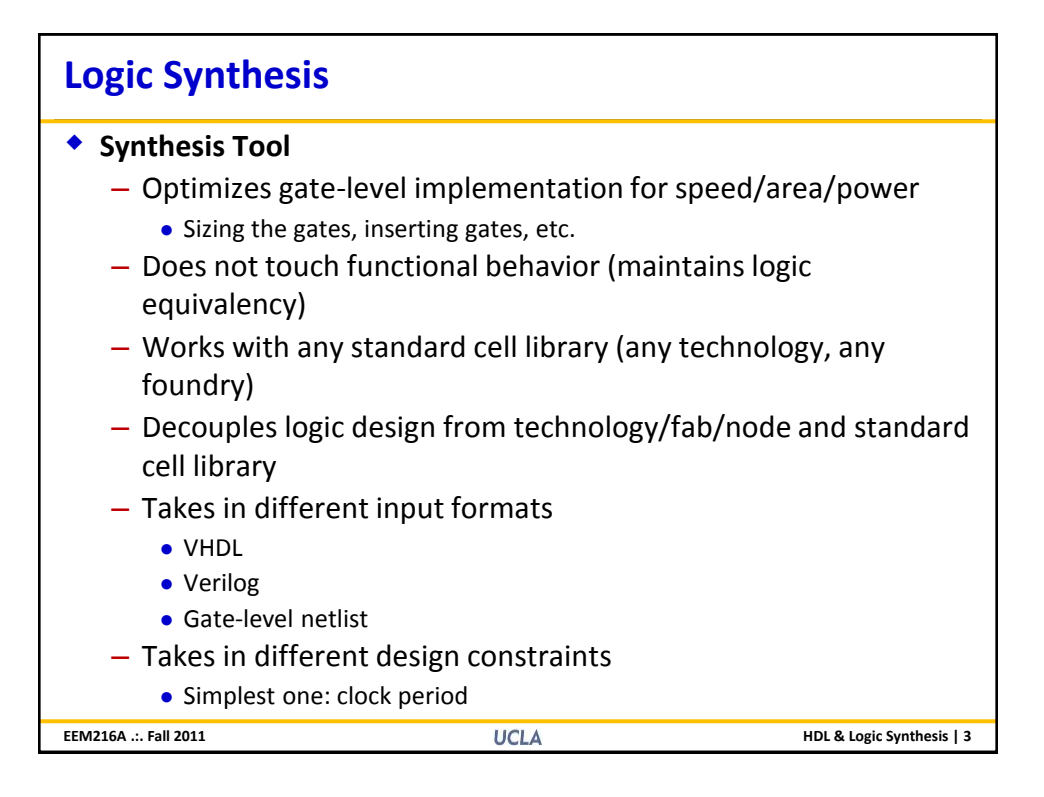

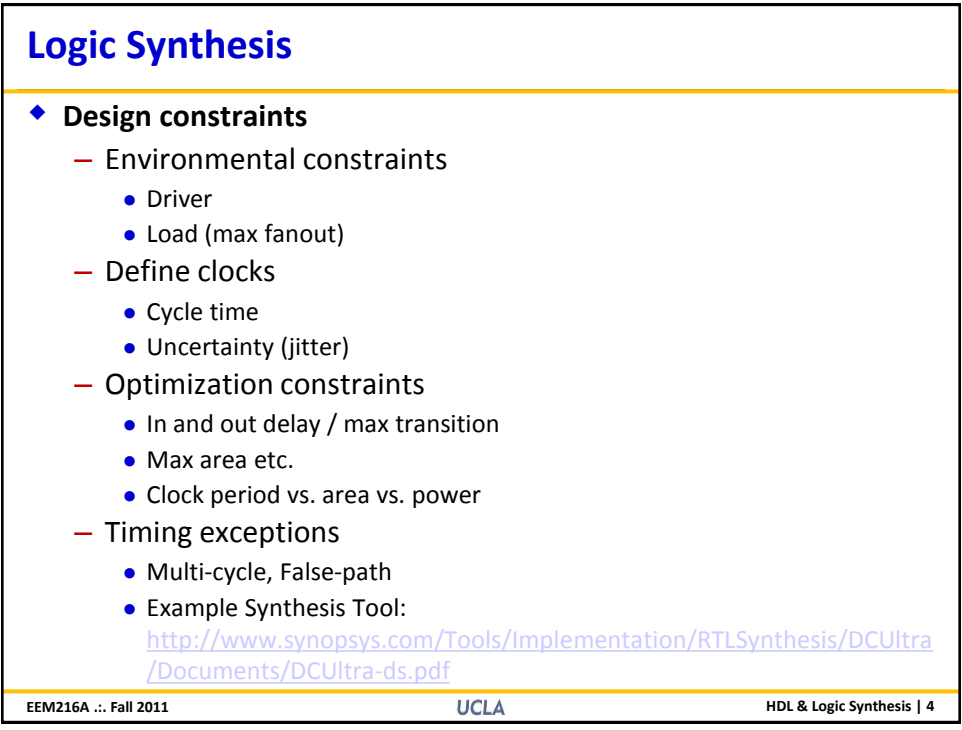

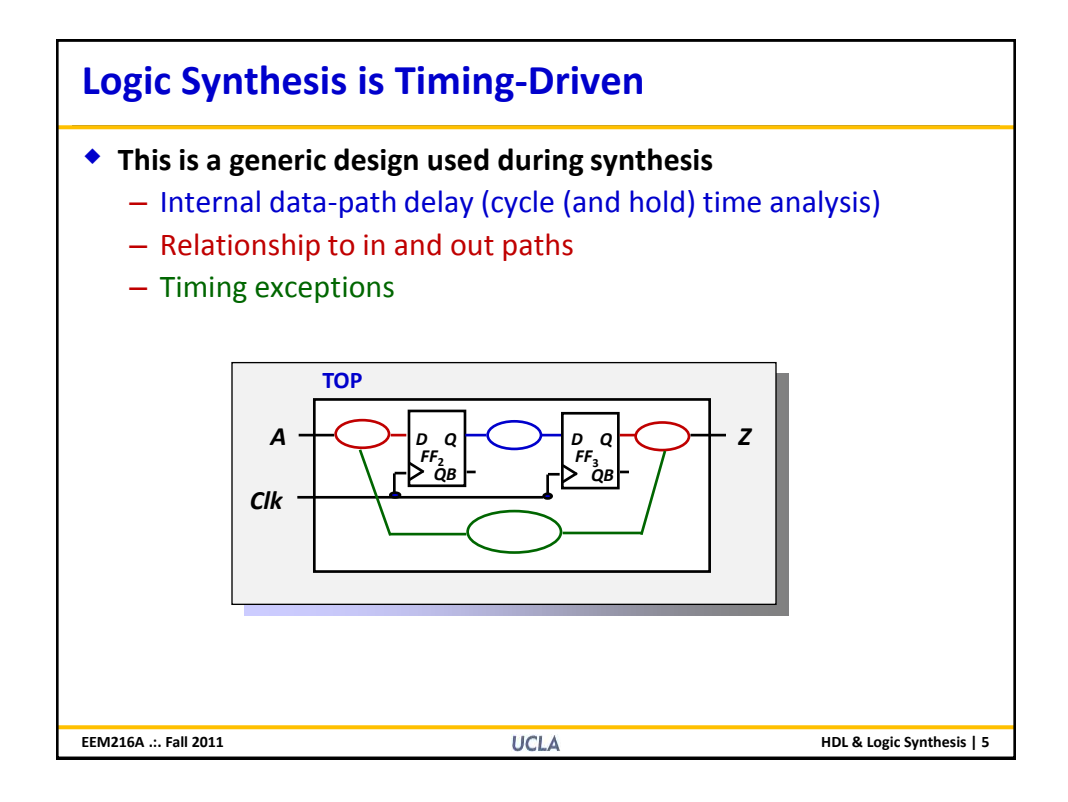

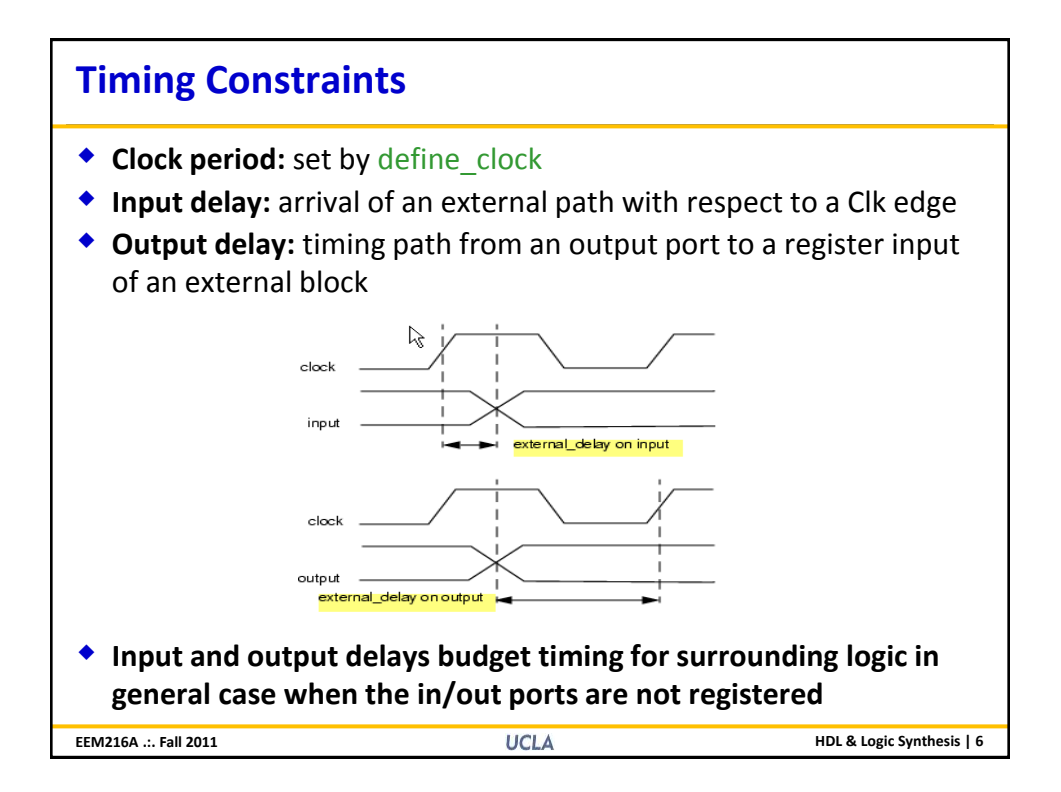

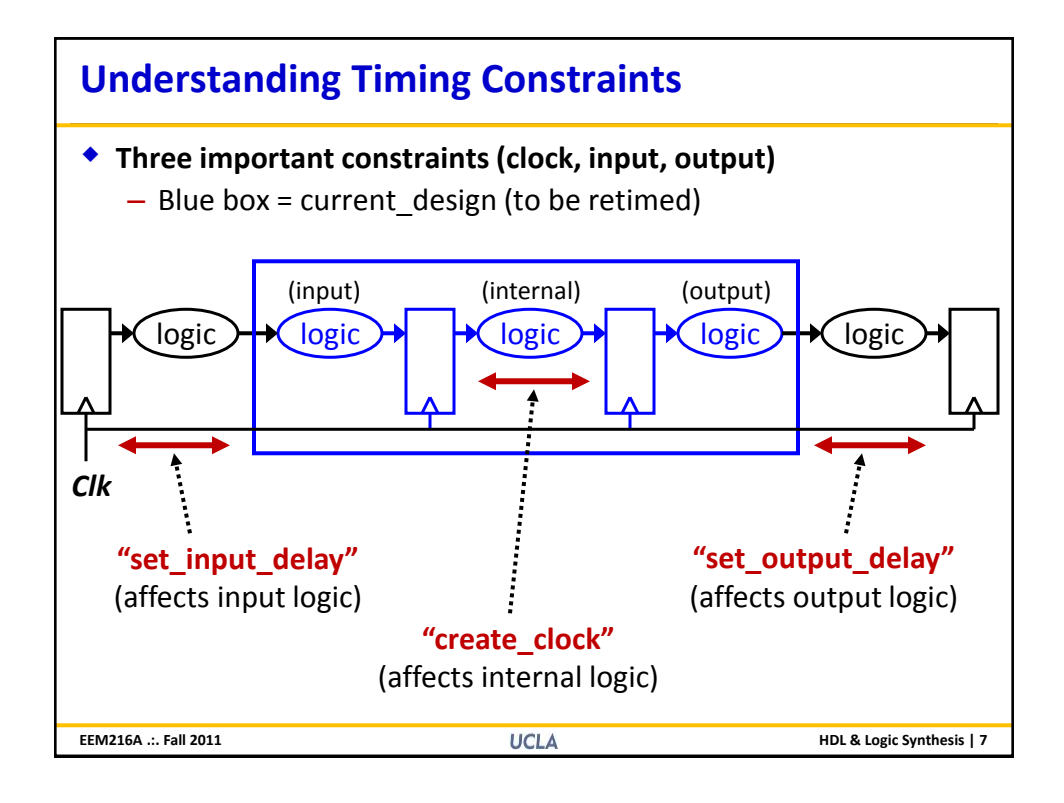

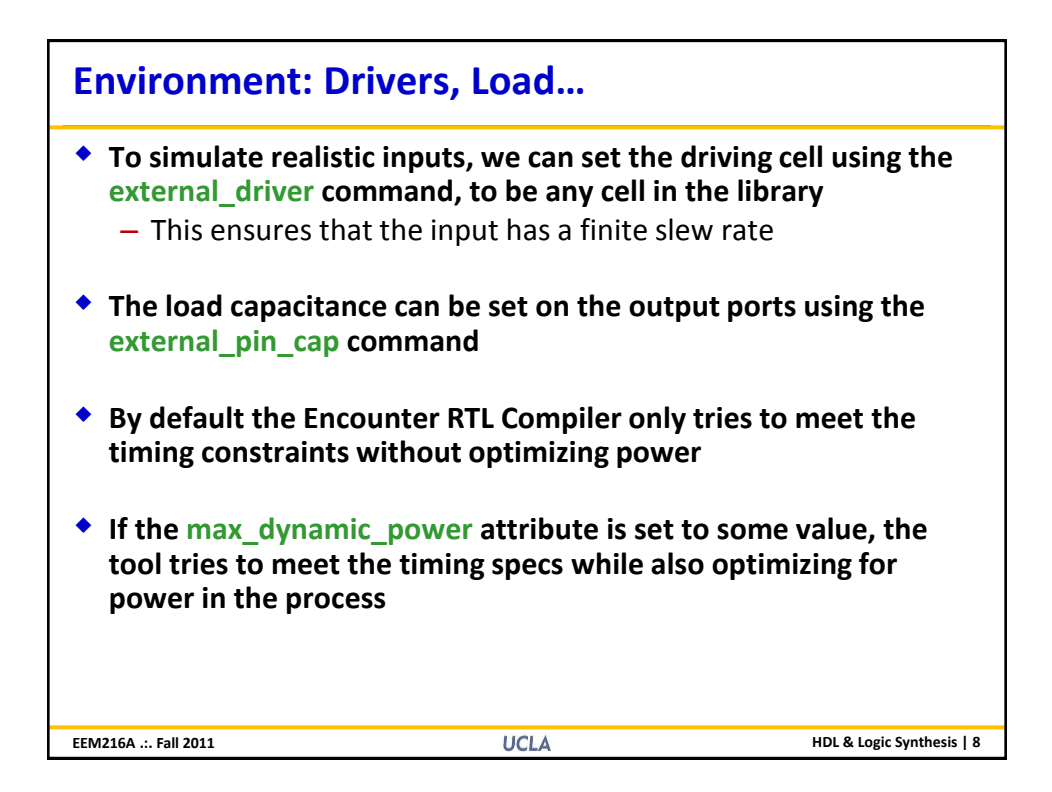

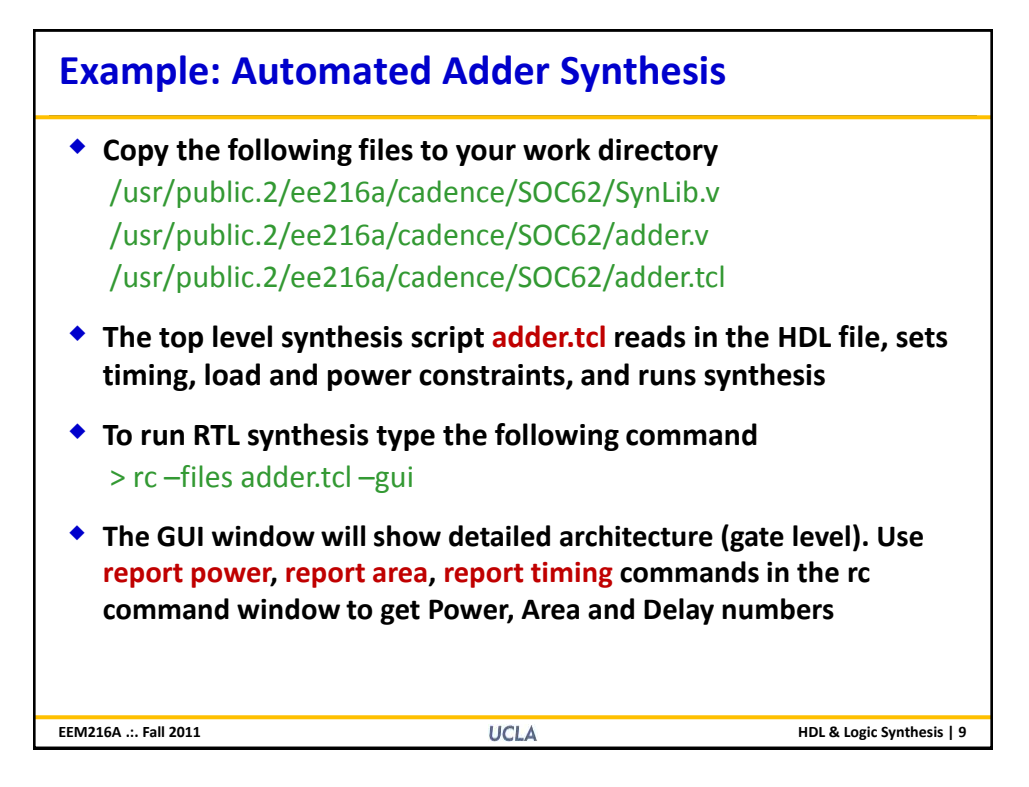

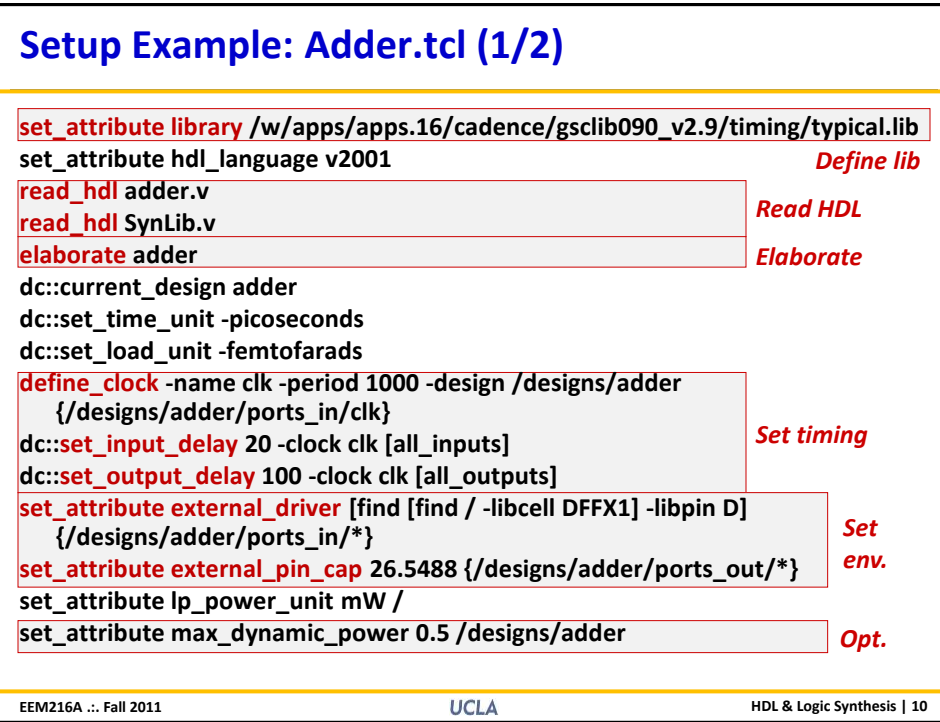

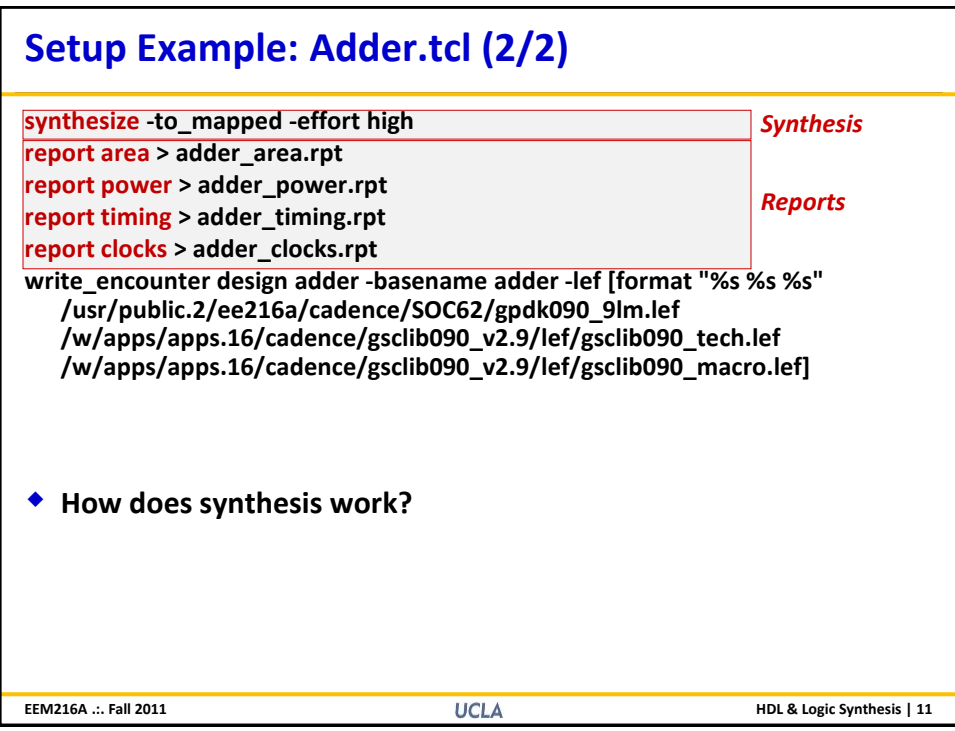

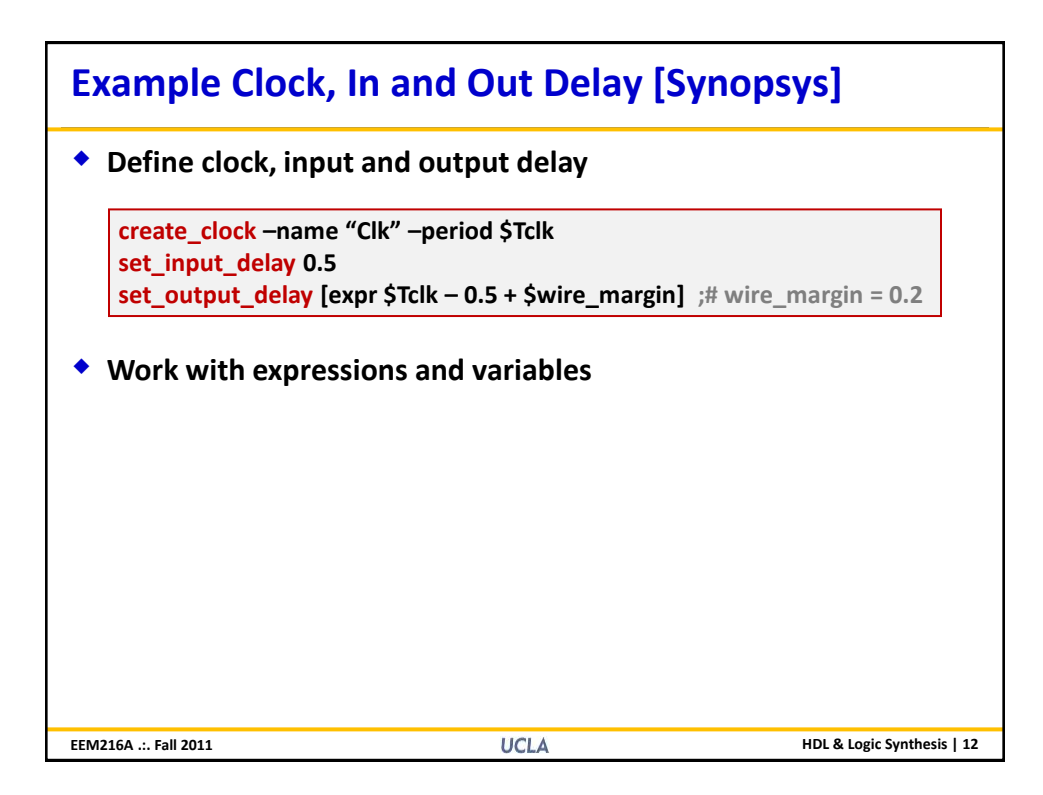

## **Adder.tcl**

## **The adder.tcl file sets constraints & optimization parameters**

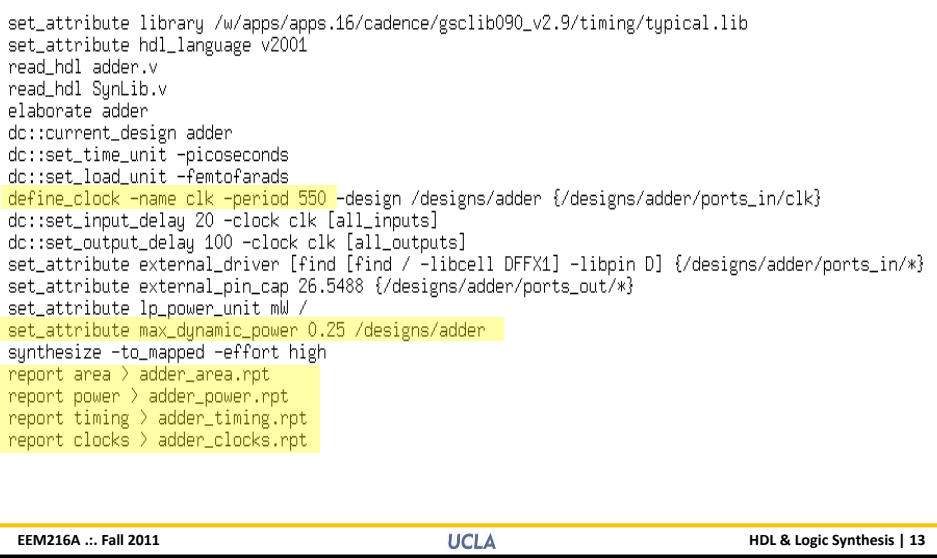

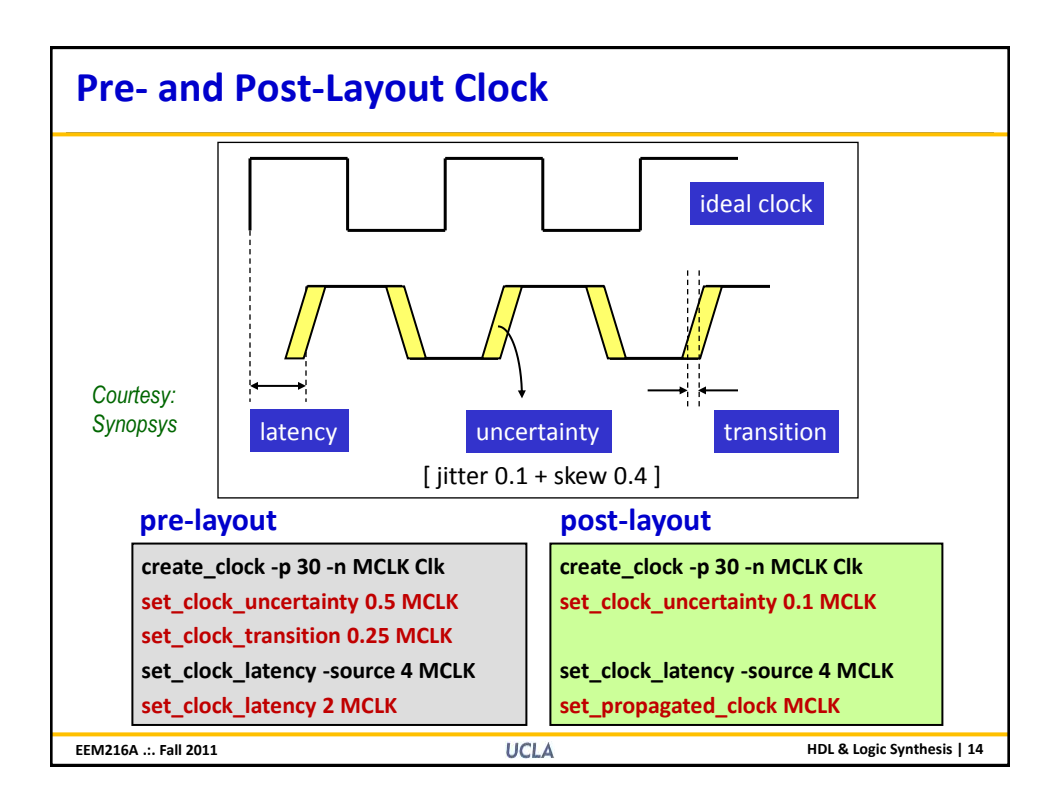

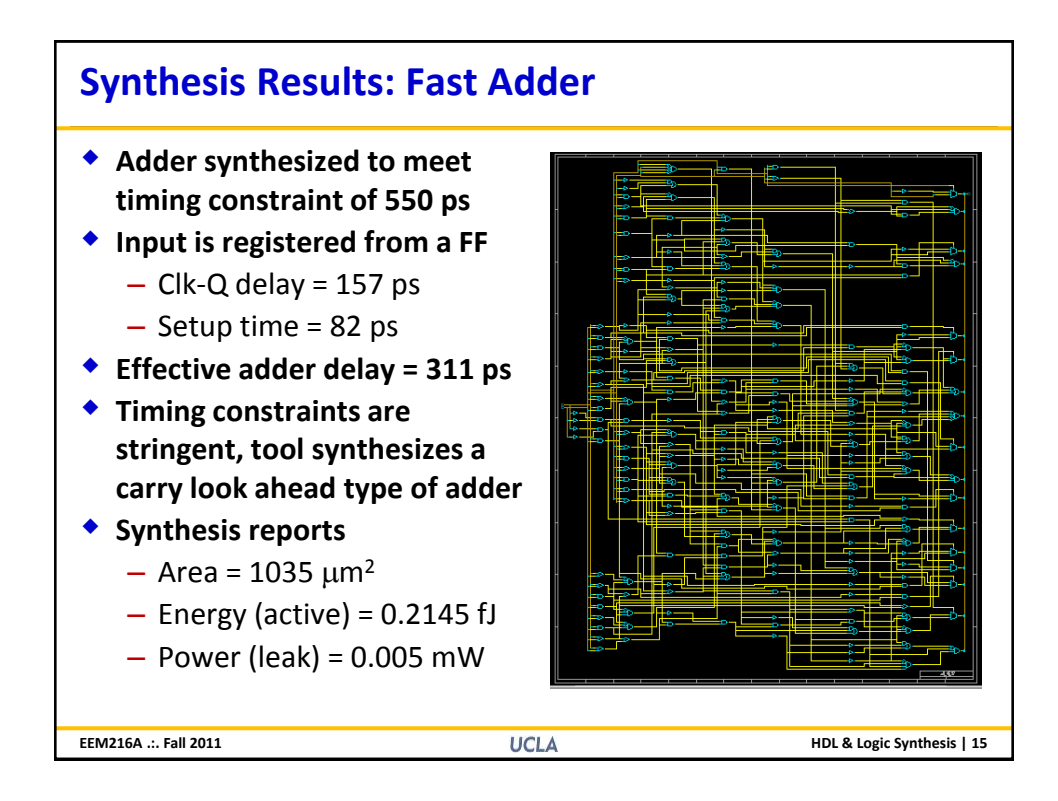

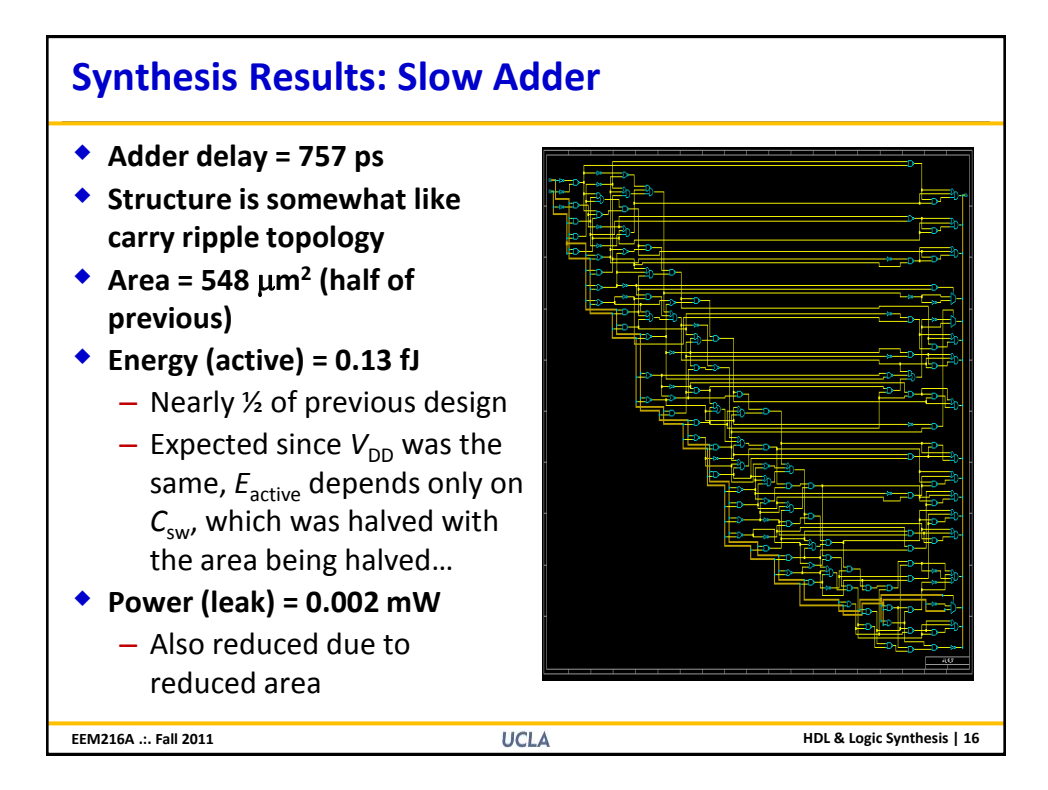

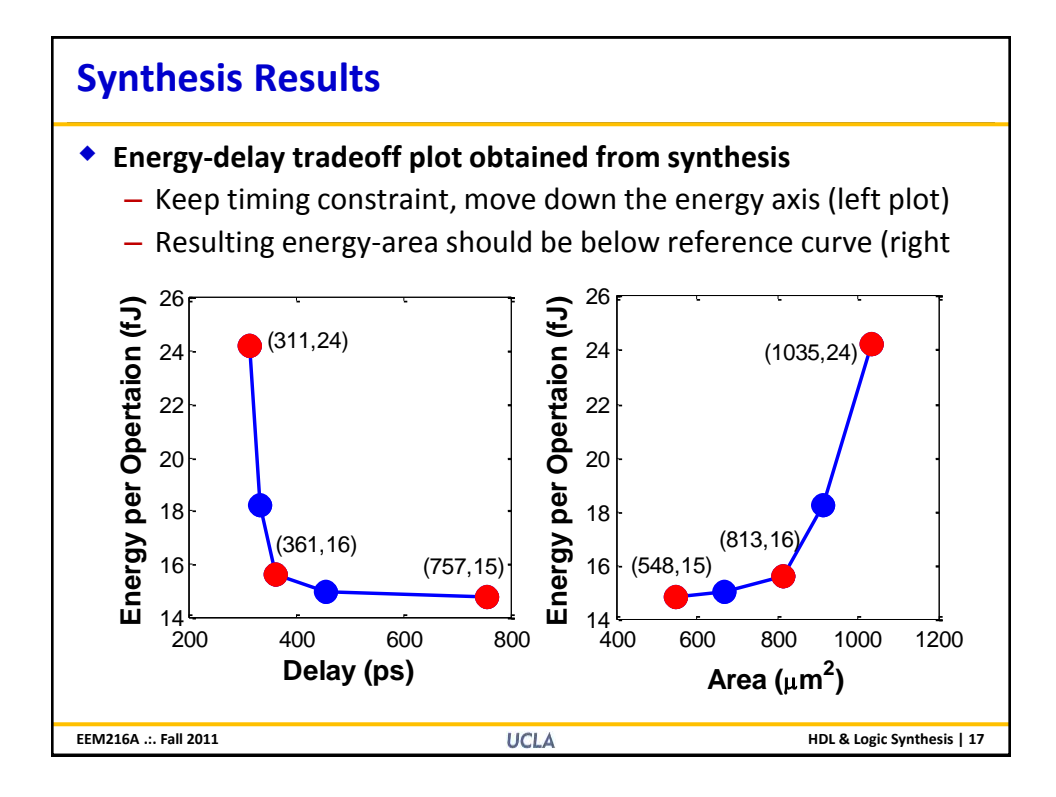

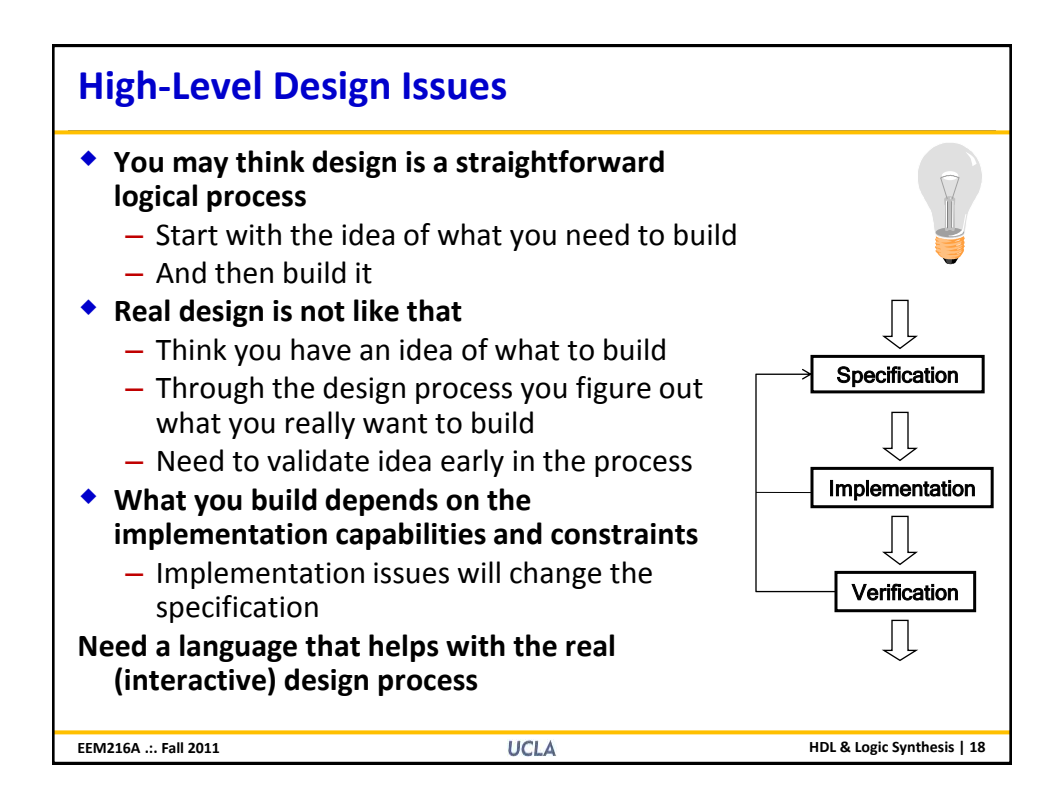